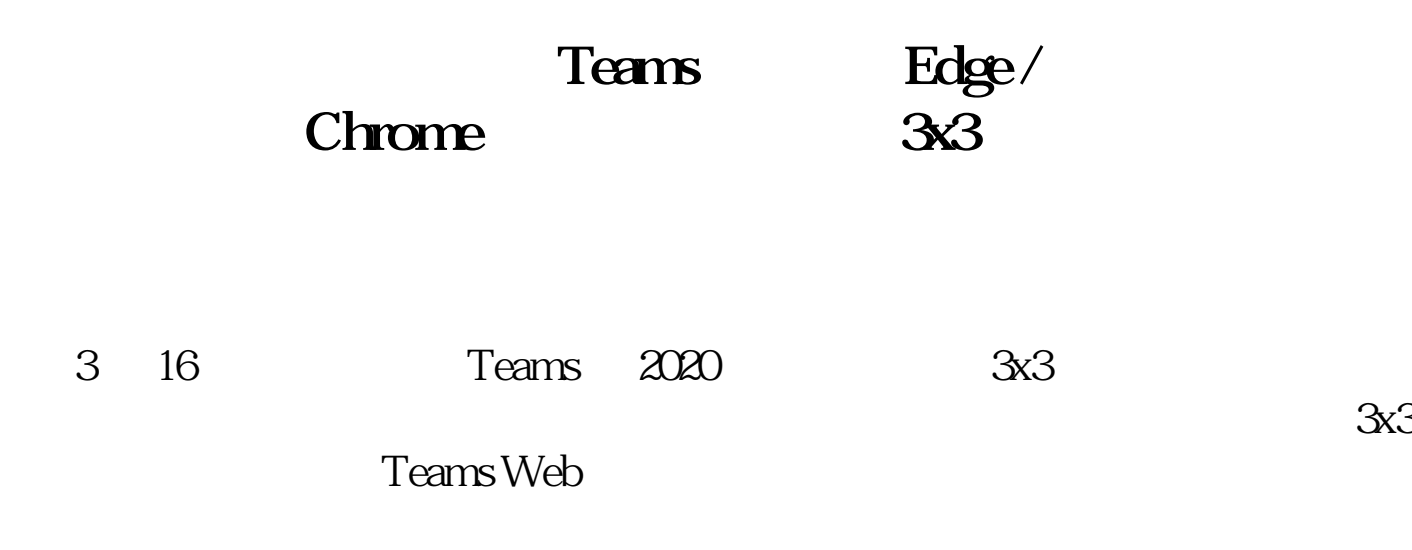

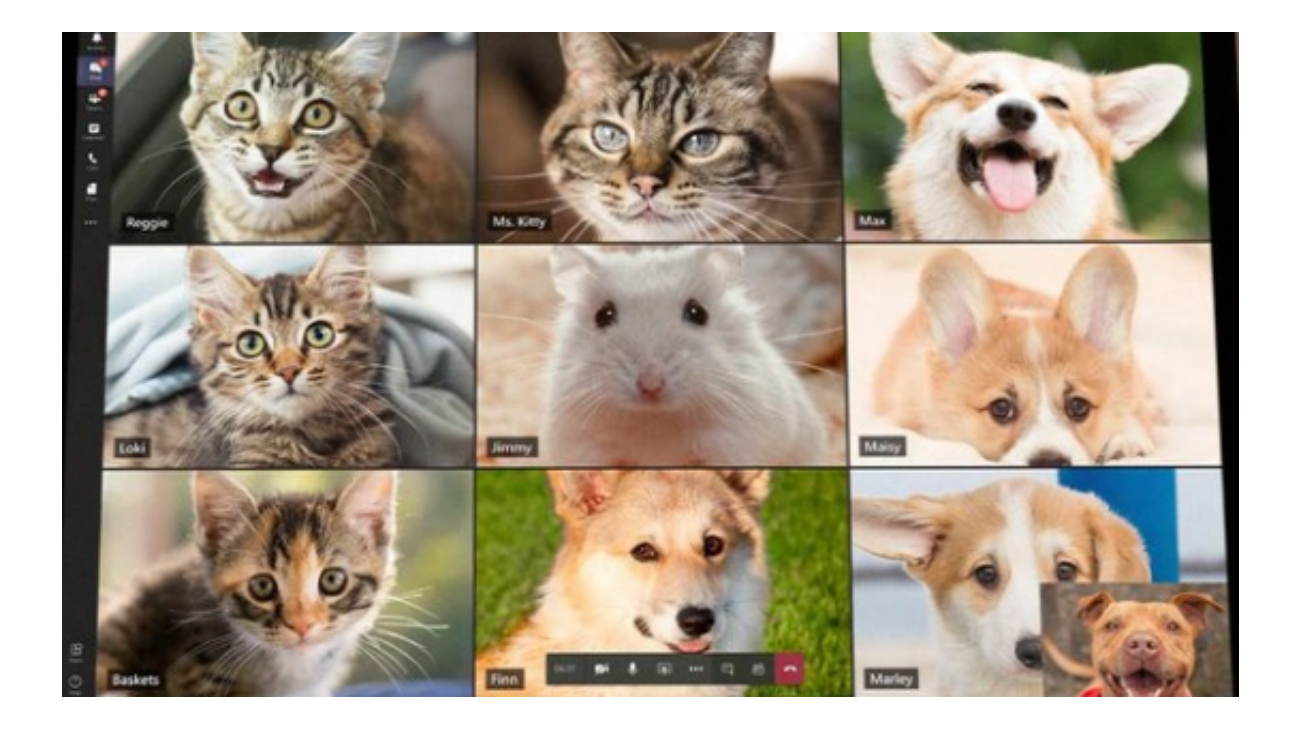

Web Teams 3x3<br>Edge

Chrome

**Teams** 

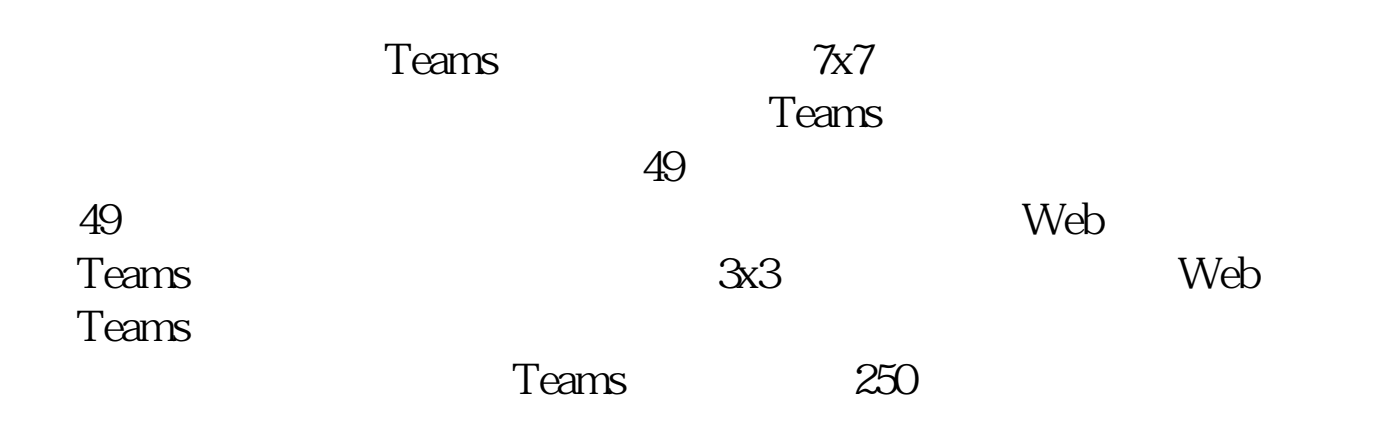

## **NET Microsoft Teams: Automatically view up to 9 videos (3x3) in Teams meetings in Chrome and Edge**

Rollout Start: May 2023

Microsoft Teams Meetings currently supports a maximum of 4 videos (2x2) on the screen by default (i.e., Gallery view) on web browsers. With this update, users will be able to automatically see up to 9 videos (3x3) on Chrome and Edge on their screen by default without an explicit action.

Feature ID: 122139 Added to roadmap: 3/14/2023 Last modified: 3/14/2023 Product(s): Microsoft Teams Cloud instance(s): Worldwide (Standard Multi-Tenant) Platform(s): Web Release phase(s): General Availability

 $9$ 

 $Microsoft 365$   $3x3$ Teams for web  $Chrome$  Edge

 $(3x3)$ 

<https://dqcm.net/zixun/167897732012493.html>